### What else can be saved on my USB?

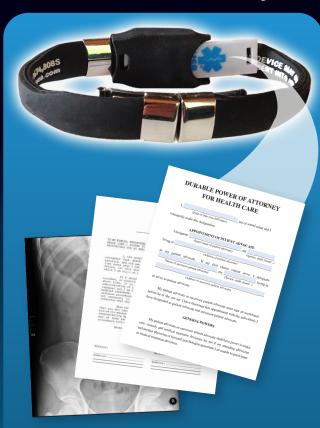

# Open architecture USB, create and save your:

- Emergency Medical Card
- Medical Journal
- Medical Images (x-ray, CT scan, etc.)
- Immunizations
- Lab Reports
- Health Care Directives (Living Will, Power of Attorney forms)
- Electronic Medical Records (request from healthcare provider)

# When Seconds Count...

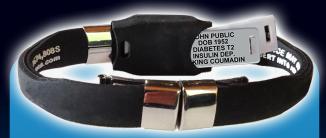

# Add an Engraved Acrylic Plate

In an emergency, should you become confused or unable to communicate, your medical alert USB product provides medical personnel with all of the details of your existing medical condition.

**But...** when time is most critical, can you depend on computer access?

The engraved acrylic plate alerts emergency responders to your most critical information at a glance.

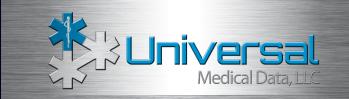

# Using Your Medical Alert USB Bracelet

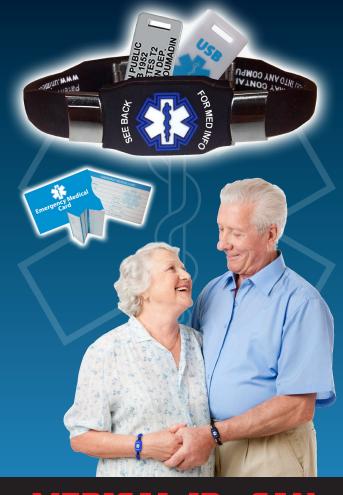

MEDICAL IDS CAN SAVE YOUR LIFE.

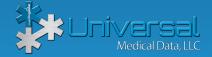

www.universalmedicaldata.com • 1-800-319-0199

### Inserting your USB device

#### Compatible with any standard USB port

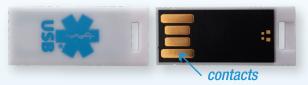

#### 1. Locate the USB port on your computer

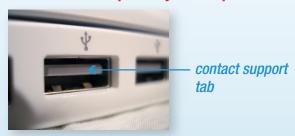

## 2. Insert the USB device, contacts should face the contact support tab.

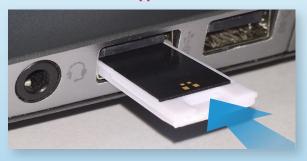

3. The "Star of Life" icon should appear on your computer.

If your USB doesn't operate/initialize, it may have been inserted incorrectly\*.

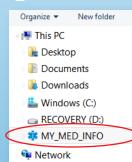

\*Due to variations in computers, it is possible that your USB device has been inserted upside down.

## How do I create and save my Emergency Medical Card?

#### START HERE: www.universalmedicaldata.com

1. Select "EMERGENCY MEDICAL CARD"

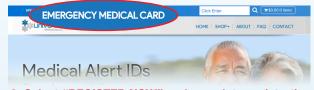

2. Select "REGISTER NOW" and complete registration

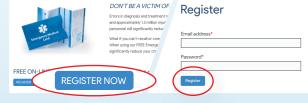

3. Select "Add Information"

## **Emergency Medical Card**

Add Information

4. Complete your Emergency Medical Information

**Emergency Medical Card** 

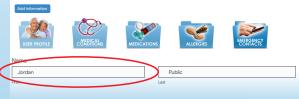

5. Select "Next" to complete the next section OR "Finish & Update" when completed

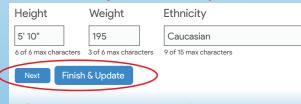

6. Select "Download PDF" to print or save to your device

You may now download your updated PDF

Download PDF

7. This is your
Emergency Medical
Card PDF. It can be
printed out to carry
with you and/or
saved to your USB.

| EMERG                                     | ENCT MED       | CAL CARD        |                  |                                                                                                    | UG ALLI                                      |                   |               |        |  |
|-------------------------------------------|----------------|-----------------|------------------|----------------------------------------------------------------------------------------------------|----------------------------------------------|-------------------|---------------|--------|--|
| Name: Insathan Pub                        | er.            |                 | Severity Kay     | Mid(1)                                                                                                    | Hoderstel,                                   |                   | Here(II)      |        |  |
| Street Address: 1234 Main Street Apt. 201 |                |                 | Coderne          | 2                                                                                                    | Perolin                                      | - 2               | SUN           | $\Box$ |  |
| Citry: Minneaplais St                     |                |                 |                  | _                                                                                                    |                                              | _                 |               | _      |  |
| Country United States Ptc (555) 555-5555  |                |                 |                  | $\vdash$                                                                                                    |                                              | -                 |               | _      |  |
| Languages Spokens Frolich Genders Male    |                |                 | ш                |                                                                                                    | _                                            |                   | _             |        |  |
| Date of Birth: 03/0                       | 5/1957         | Blood Type: 0 P |                  | FO                                                                                                    | OD ALLI                                      | ERGI              | ES            |        |  |
| Organ Denor: Yes   Height: 51101          |                | Webset 195      | Shelfan          | 3                                                                                                    | Perco                                        | 1                 | Guerra        |        |  |
| Updated:<br>03/15/2016                    | Ethnicity: Cau | casian          |                  | $\Box$                                                                                                    |                                              | Ξ                 |               |        |  |
|                                           | MEDICATIO      | INS             |                  | MEDI                                                                                                    | CAL CO                                       | TIDI              | ONS           |        |  |
| nsuin 100mi                               |                | As Neede        | Diabetes Type    | Diabetes Type 1 He                                                                                                    |                                              |                   | leart Disease |        |  |
| Atlanta 10 MG                             |                | 1/dev           | Adrenal Insuff.  | Adreral Insuff.                                                                                                    |                                              | Heart Stents (x3) |               |        |  |
| Hydrochlorothiazide 25 MG                 |                | 1/day           | Lorem Ipsum o    | Lorem Ipsum dolor sit amet, consectetuer adipiscing elit. Ut is                                                                                                    |                                              |                   |               |        |  |
| Playtx 100 f                              |                | 155ev           |                  | diam of tellus tempor bibendum. Proin sit amet neque. Nam<br>nortifor mortum etc. Vestitudum in neil. 165 Phaselini libero.                                                                                                    |                                              |                   |               |        |  |
| Cournedin 25 MI                           |                | 1/day           | lorem, blandit   | lorem, blandit id, malesuada sed, petentesque vitae, ped 250<br>lacus, dignissim quis, reolestie vitae, accumiam quis, leo. Sed<br>id nunc. Vestibulum tincidunt lorem. Etiam vulputase 375<br>saplen in sem. Nam p 400 pretium els. Vestibulum in nisi. |                                              |                   |               |        |  |
| Mediumin 10 Mc                            |                | 1/5ay           | lacus, digréssis |                                                                                                    |                                              |                   |               |        |  |
| Orencia 1000 M                            |                | G Ziday         | sacien in sem    |                                                                                                    |                                              |                   |               |        |  |
| Activase 25 MG                            |                | 2.iday          |                  | Phasellus II 450 Iorem, blandit id. malesuada sed, pellentesq                                                                                                    |                                              |                   |               |        |  |
| Aminosyn 100 M                            |                | inj 1/day       | xxxx500          | xxx500                                                                                                    |                                              |                   |               |        |  |
|                                           |                |                 |                  |                                                                                                    |                                              |                   |               |        |  |
| MEI                                       | DICATIONS      | CONT.           | E                | MER                                                                                                    | SENCY (                                      | :ONT              | ACTS          |        |  |
| Gabapentin 50 MG                          |                | 1.iday          | Jane Public      |                                                                                                    | (555) 555-55                                 |                   | Wife          |        |  |
| Gertamycan                                | Creme          | 1/day           |                  |                                                                                                    | (666) 666 6666(C)<br>(777) 777-7777(W        |                   | 1             |        |  |
| Nabilone Capsule                          | 20 MG          | 1/day           |                  | - 1                                                                                                    |                                              | ))(W)             |               |        |  |
|                                           |                |                 | Thomas Public    |                                                                                                    | (444) 444-44<br>(222) 222-22<br>(333) 333-33 | 22(0)             | Son           |        |  |
|                                           | _              |                 | Susan Smith      |                                                                                                    | (123) 456-76<br>(456) 789-13<br>(789) 456-13 | 34(C)             | Daughter      |        |  |

8. Insert the Medical Alert USB into your computer

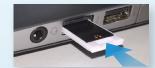

NOTE: Your screen images may differ depending on your browser and computer settings

 From the browser tool bar (upper left), select: File>Save As (Alternatively, you may be able to right mouse click on the PDF to locate the SAVE AS or PRINT command)

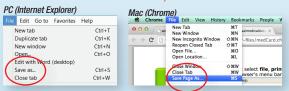

**OR** from the tool bar icon (bottom right), select disk icon

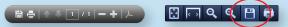

\*print options are also available from either tool bar

- **10.** Select the blue Star of Life Medical Alert icon "MY\_MED\_INFO" from the directory on the left side of the "Save As" screen
- 11. Name your file
- 12. Select "Save"

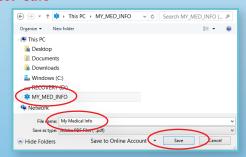

Once completed, you are now registered to update and save your medical information file.

Return as needed to: universalmedicaldata.com and LOG IN